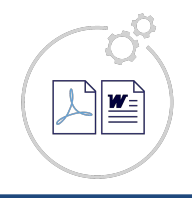

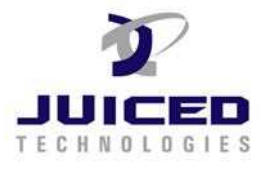

## **1. Formatting Dates**

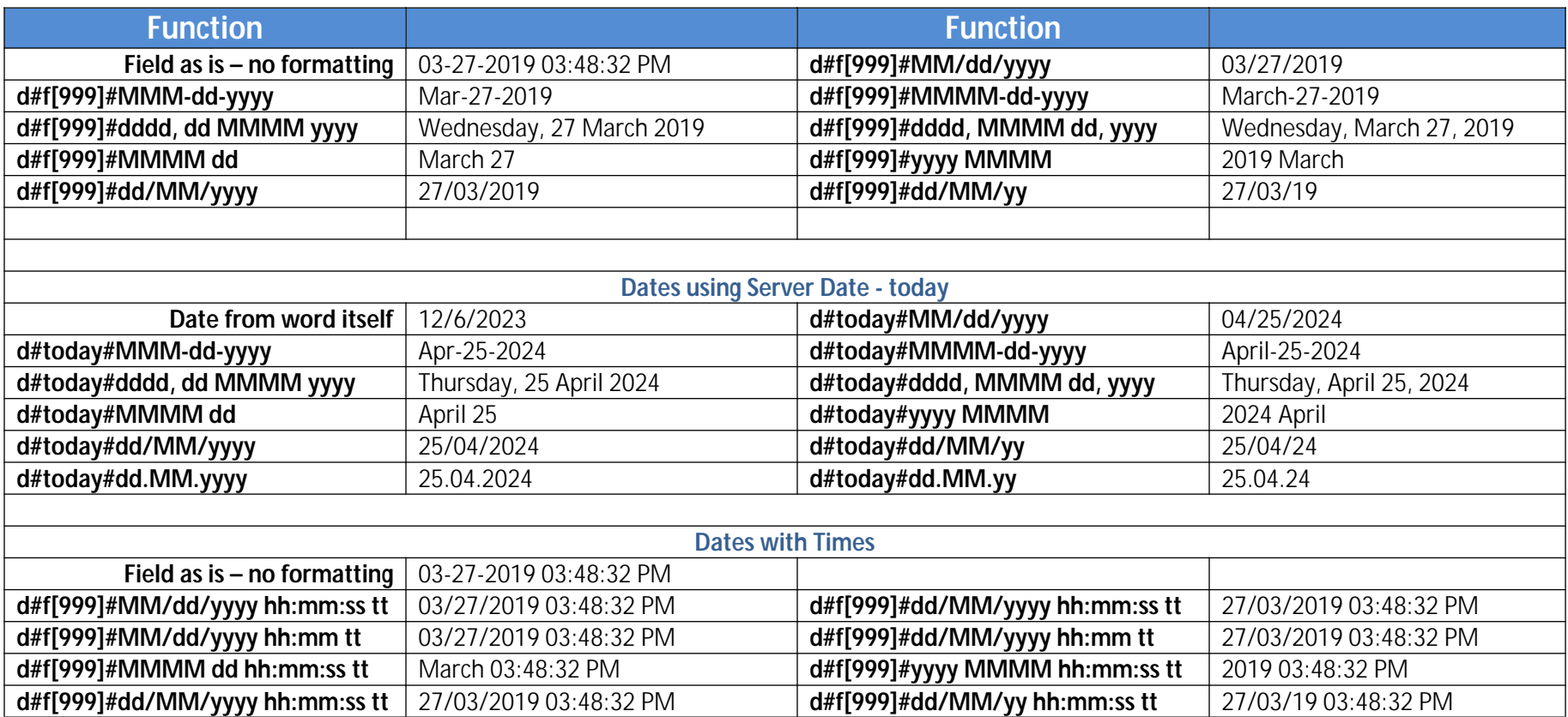

When using in your template, surround the function with ~'s

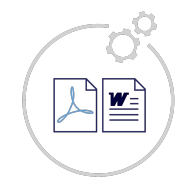

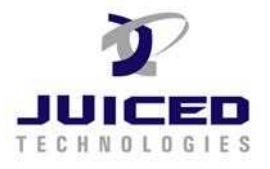

## **2. Converting Number to Words**

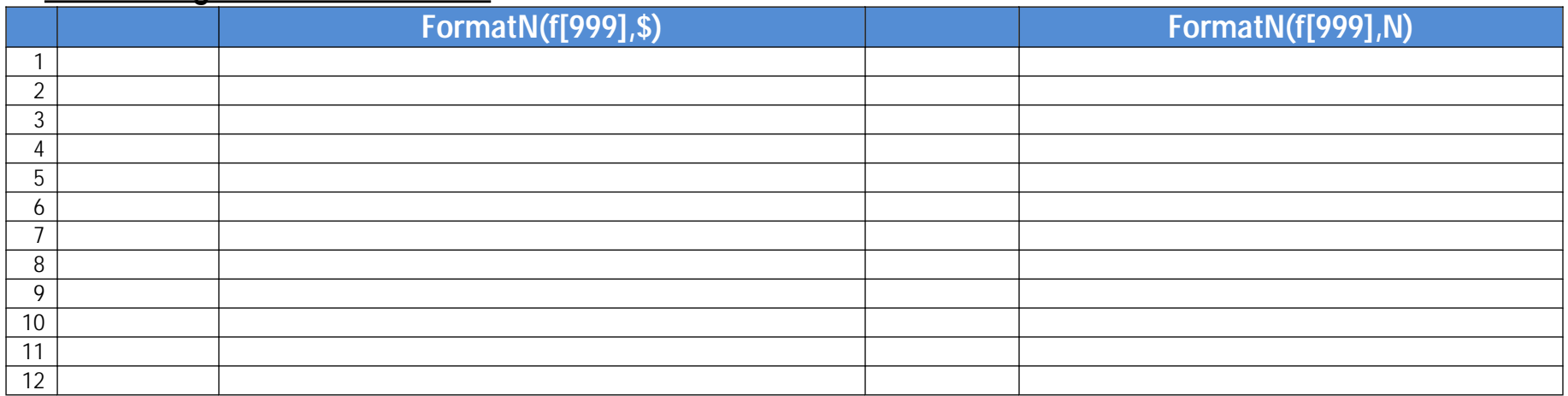

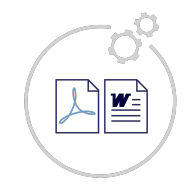

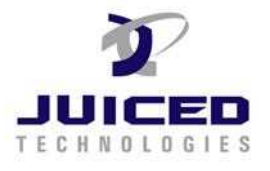

## **Additional Tests Cases:**

Using the formatted number in a sentence

Using the formatted number in a paragraph to see if the reformatted number comes out in the document being created by exact forms plus! Using the formatted number in a sentence

Using the formatted number in a paragraph to see if the reformatted number comes out in the document being created by exact forms plus! Compensation. The total compensation payable to Service Provider for Services under this Work Order will not exceed ( USD), including ( USD) in direct compensation to Service Provider and ( USD) in pass-through costs.

Compensation Keep typing to test ( USD)

## **Justified Alignment**

Using the formatted number in a sentence

Using the formatted number in a paragraph to see if the reformatted number comes out in the document being created by exact forms plus! Using the formatted number in a sentence

Using the formatted number in a paragraph to see if the reformatted number comes out in the document being created by exact forms plus! Compensation. The total compensation payable to Service Provider for Services under this Work Order will not exceed ( USD), including ( USD) in direct compensation to Service Provider and ( USD) in pass-through costs.

Compensation Keep typing to test ( USD)

**Compensation.** The total compensation payable to Service Provider for Services under this Work Order will not exceed ( USD), including ( USD) in direct compensation to Service Provider and ( USD) in pass-through costs.